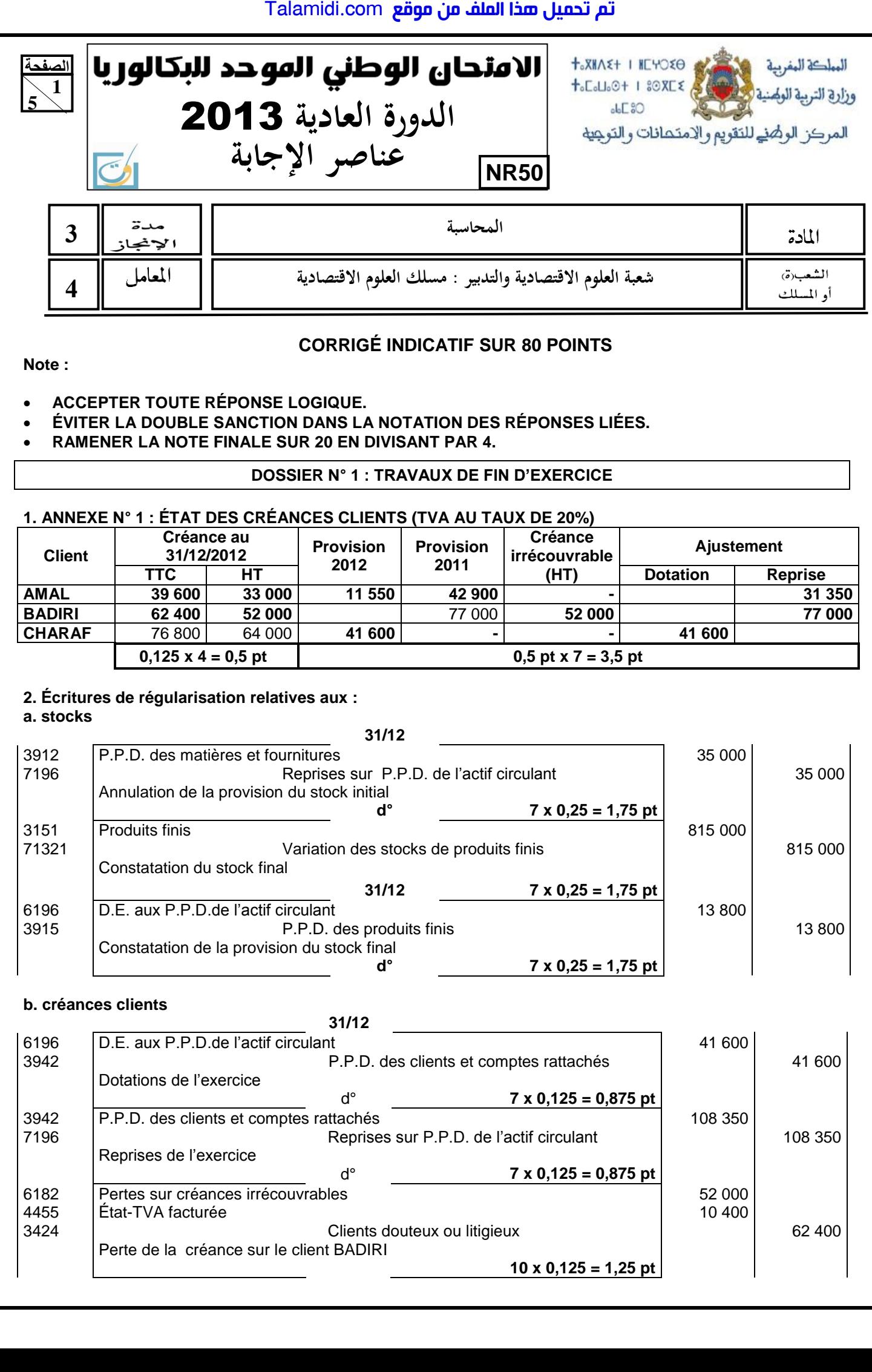

- **ÉVITER LA DOUBLE SANCTION DANS LA NOTATION DES RÉPONSES LIÉES.**
- **RAMENER LA NOTE FINALE SUR 20 EN DIVISANT PAR 4.**

# **DOSSIER N° 1 : TRAVAUX DE FIN D'EXERCICE**

# **1. ANNEXE N° 1 : ÉTAT DES CRÉANCES CLIENTS (TVA AU TAUX DE 20%)**

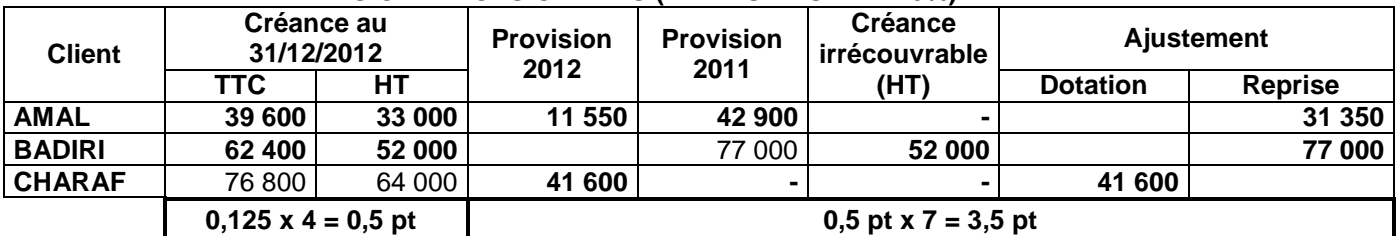

# **2. Écritures de régularisation relatives aux :**

**a. stocks** 

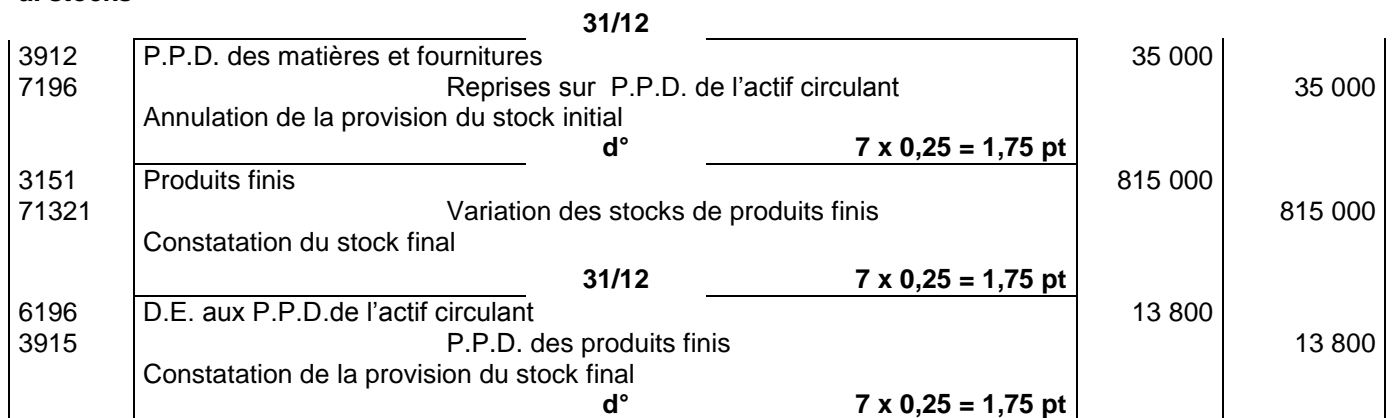

# **b. créances clients**

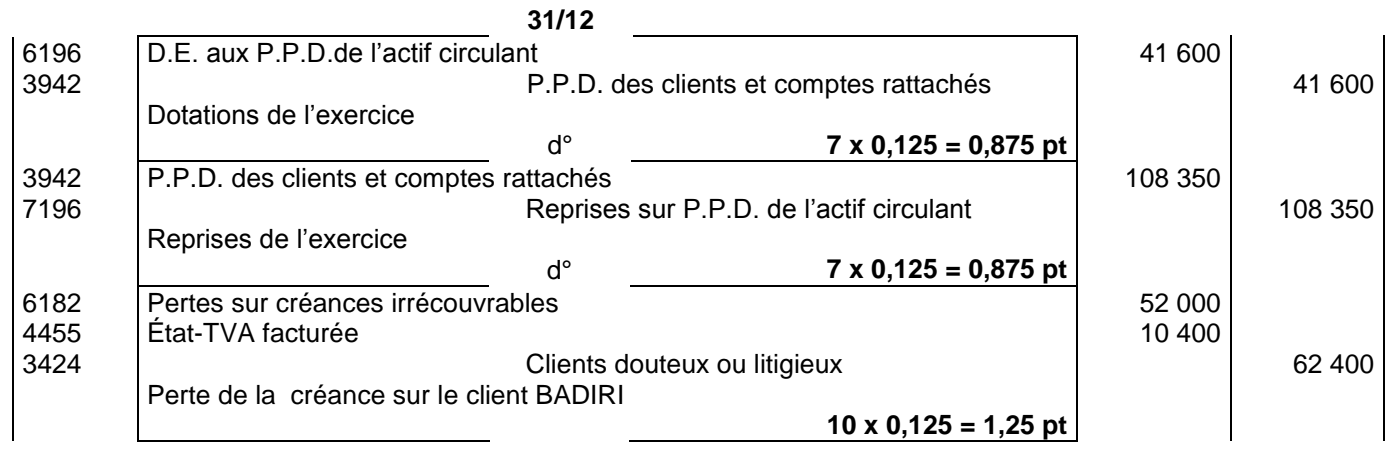

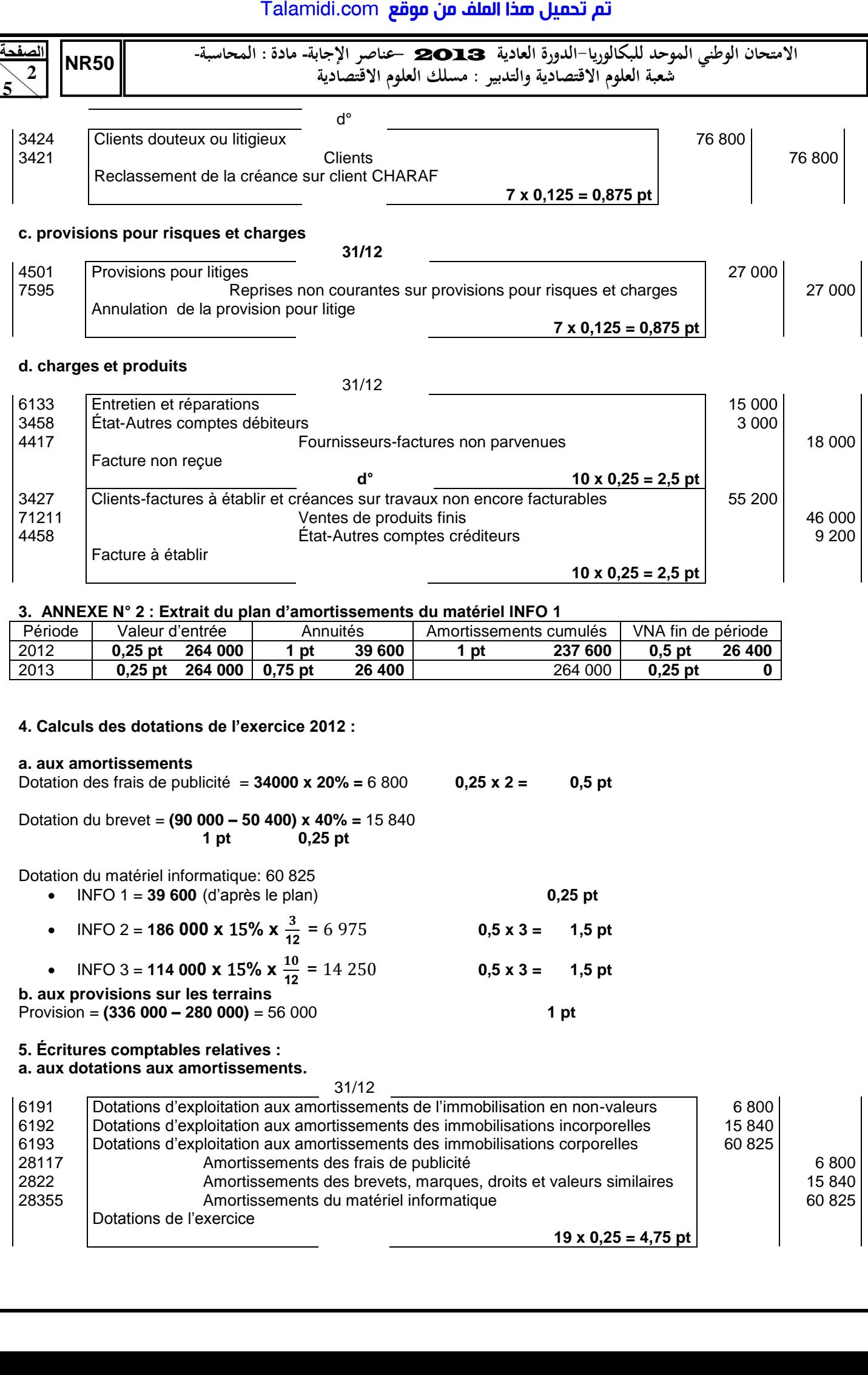

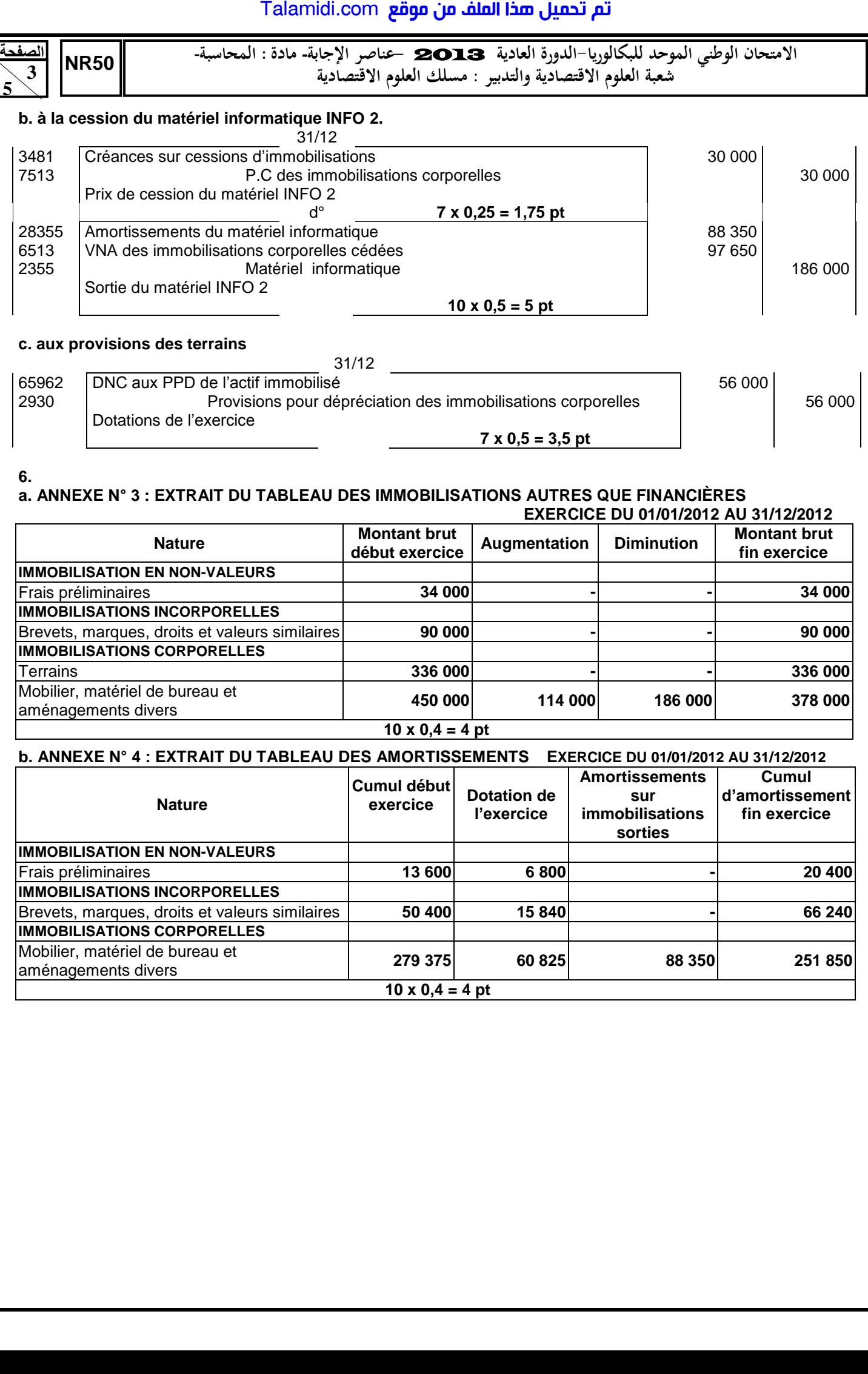

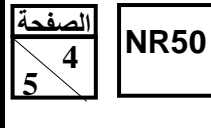

**االمتحان الوطني الموحد للبكالوريا الدورة العادية** 2013 **عناصر اإلجابة- مادة المحاسبة**- **شعبة العلوم االقتصادية والتدبير : مسلك العلوم االقتصادية**

# **DOSSIER N° 2 : ANALYSE COMPTABLE**

**1.** 

**a. Résultat non courant = (45 000 + 840) – (22 000 + 1 500 + 3 000) = 19 340 0,5 x 6 = 3 pt** 

**b. Résultat net de l'exercice = 182 000 + 19 340 – 61 340 = 140 000 000 0,25 x 4 = 1 pt** 

**2. ANNEXE N° 5 : Extrait de l'état des soldes de gestion** 

# **II - CAPACITÉ D'AUTOFINANCEMENT (C.A.F.) – AUTOFINANCEMENT**

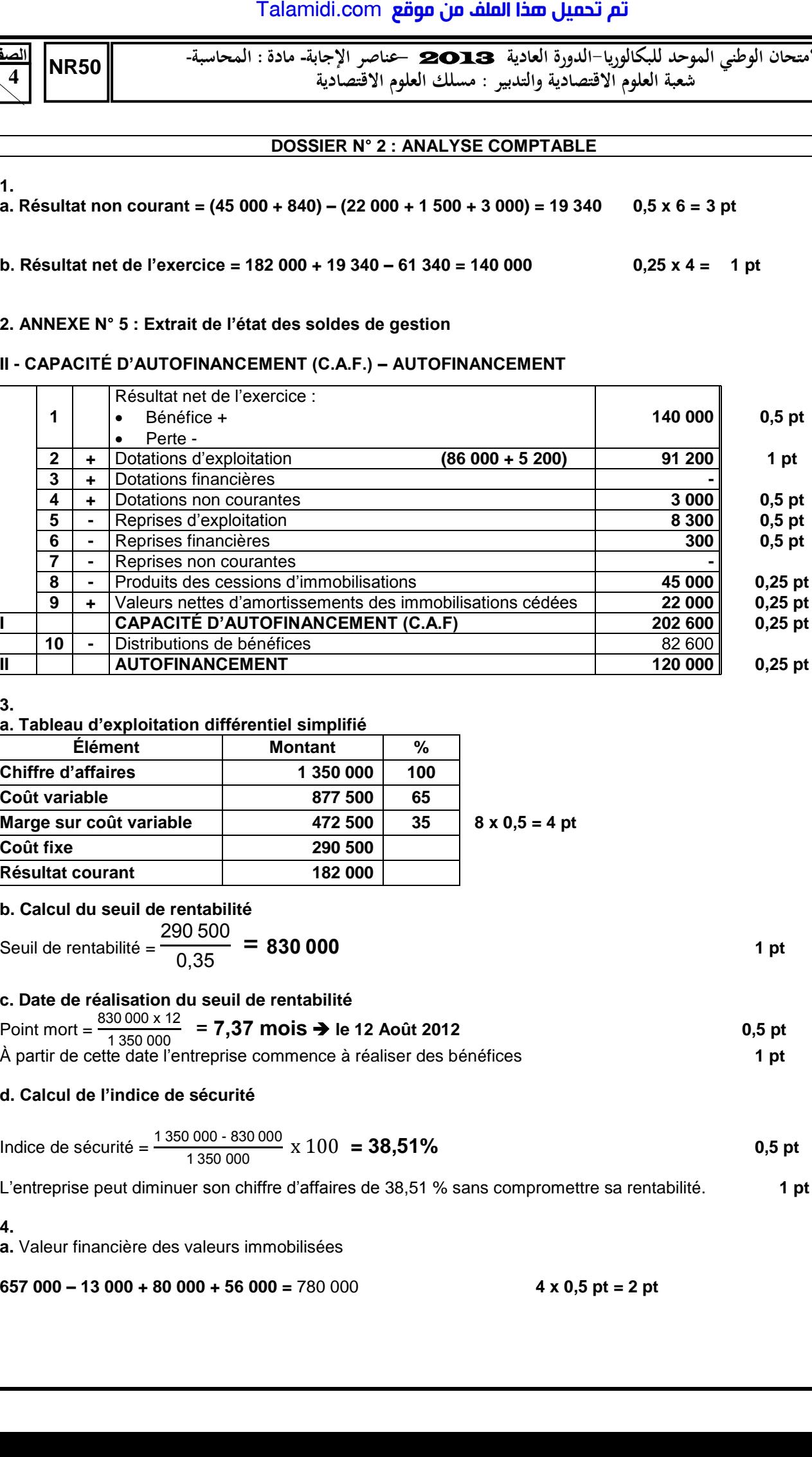

**3.** 

# **a. Tableau d'exploitation différentiel simplifié**

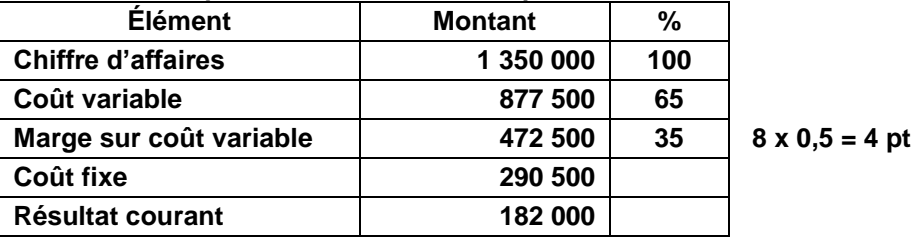

# **b. Calcul du seuil de rentabilité**

Seuil de rentabilité = 
$$
\frac{290\,500}{0.35}
$$
 = 830 000

# **c. Date de réalisation du seuil de rentabilité**

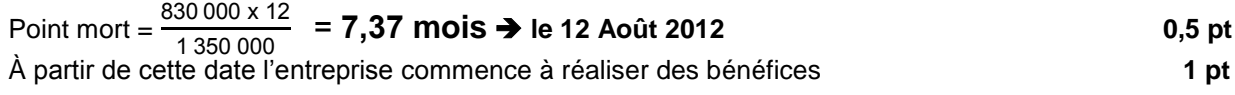

# **d. Calcul de l'indice de sécurité**

Indice de sécurité = 
$$
\frac{1350\,000 - 830\,000}{1350\,000} \times 100 = 38,51\%
$$
 0,5 pt

L'entreprise peut diminuer son chiffre d'affaires de 38,51 % sans compromettre sa rentabilité. **1 pt**

**4.** 

**a.** Valeur financière des valeurs immobilisées

**657 000 – 13 000 + 80 000 + 56 000 =** 780 000 **4 x 0,5 pt = 2 pt** 

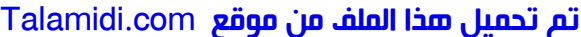

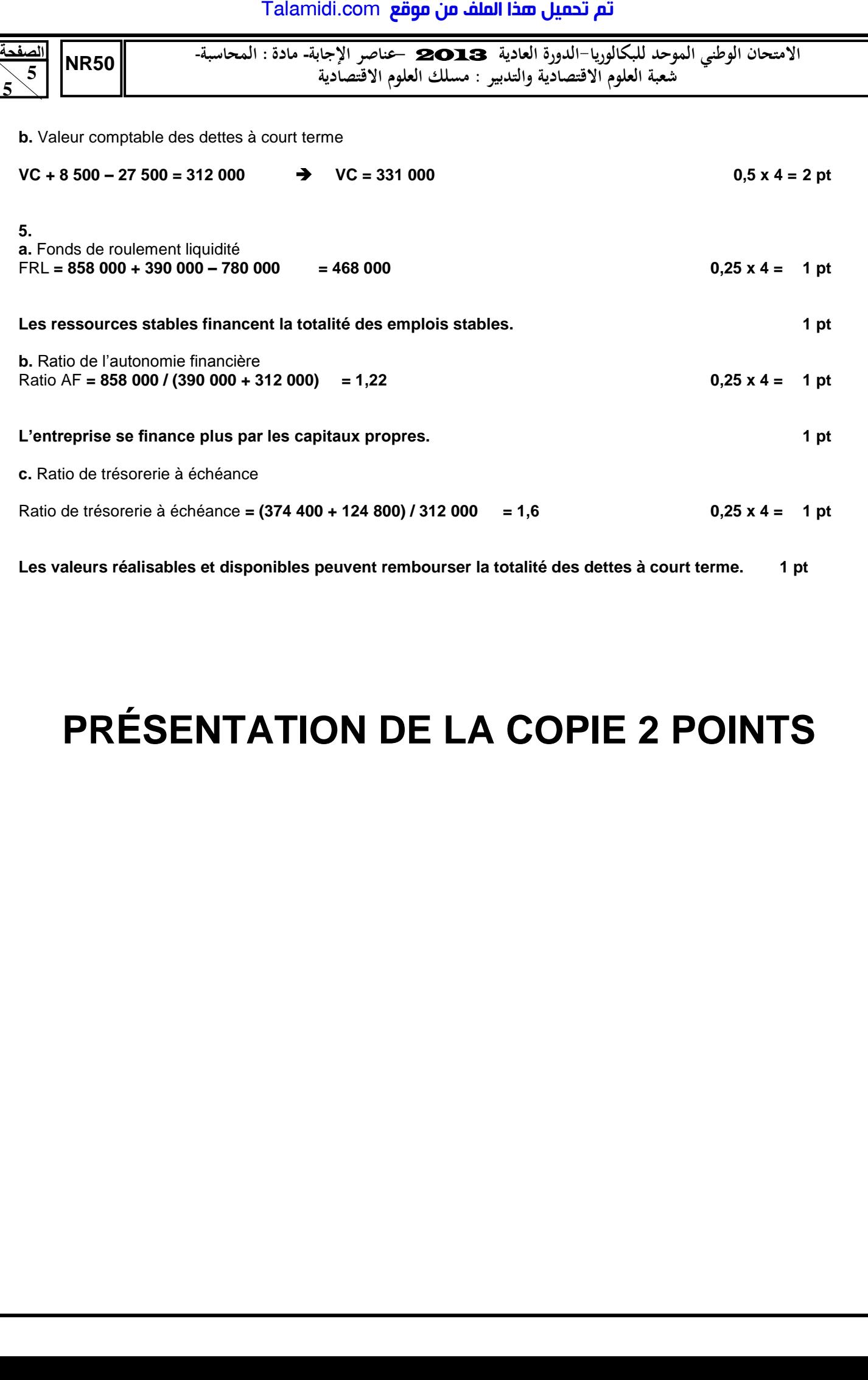

Les valeurs réalisables et disponibles peuvent rembourser la totalité des dettes à court terme. 1 pt

# **PRÉSENTATION DE LA COPIE 2 POINTS**